# MATLAB/Simulink を用いた運動方程式の解法

Solution of an Equation of Motion using MATLAB/Simulink

### 吉田裕亮 Yusuke Yoshida

機械素材研究所 計測制御科

制御分野におけるシミュレーション技術の活用方法として、制御対象をモデリングし制御ロジックの検証 を行うモデルベース開発という手法がある。この手法の考え方やメリットは、製品形状を 3D モデリングし て要求仕様の検証を行う構造解析や熱流体解析等と同じである。異なる点は、シミュレーションを行う上で 最も重要なモデリング手法において 3DCAD のような簡易的な手段がないこと、要求仕様の検証を行う汎用 ソフトが存在しないことにある。今回、当センターに新たに導入された MATLAB/Simulink を用いて、電気自 動車の運動予測を例にモデリングを行った。さらに、実験との比較検証によりモデルの妥当性を確認した。

### 1. はじめに

従来、開発した制御ロジックの検証は実機を用いて 行われてきたが、以下のような問題点がある。

- ① 検証の前倒しが困難
- ② 実機試作時に掛かるコスト大
- ③ 制御対象の再利用不可
- ④ 全条件下での問題点の洗い出しが困難

①では機械設計の完了まで検証を行うことができず、 前倒しが困難となり納期調整は制御開発者の負担とな る。②、③では当然のことながら製作費用が掛かる上 に、極限テストや異常時テストにより試作機が破損す ることも考えられ、高コストとなってしまう。④では 実験環境や時間的問題、繰り返し精度が得られないな ど全ての洗い出しが困難な場合も多い。特に自動車業 界や航空・宇宙業界では上記問題点は顕著に現れ、そ のためモデルベース開発というシミュレーション技術 が発展してきた。モデルベース開発は既に確立された 手法として上記分野で活発に用いられており、他分野 への応用が期待されている。

そこで、モデルベース開発を県内の電機業界等への 普及を目指し、自動車業界等で一般的に使用されてい る科学計算ソフト MATLAB/Simulink を昨年度導入し た。今回、モデルベース開発において最も重要かつ困 難とされるモデリング手法について検討を行ったので 報告する。

### 2. 制御対象のモデリング

#### 2.1 モデリング手法の種類

モデリング手法には制御対象の性質に合わせて以下 の3つの方法がある。

- ① ホワイトボックスモデリング
- ② ブラックボックスモデリング
- ③ グレーボックスモデリング

①は運動方程式が既に確立されている場合で、 MATLAB/Simulink を用いて運動方程式の解を求める 方法であり、最も容易なモデリング手法である。②は 制御対象の予測が困難な場合にステップ応答等の実験 データを用いてモデリングする手法である。モデル化 誤差を含みやすいこと、モデリングに実機が必要とな ること等の欠点がある。③は①と②を複合した手法で、 制御対象の多くは③で表現されることが多いとされて いるが、汎用的ではなく最も経験を必要とするモデリ ング手法である。

#### 2.2 制御対象の選定

今回、以下の理由から制御対象を電気自動車(EV) とした。

- ① 鳥取県ではエコカー関連事業の育成と支援を実 施している。特に、電気産業基盤のある県内では 電気自動車産業参入を目指す企業の支援と人材育 成は重要な施策である。
- ② 産業技術センターでは、これまで(株)SIM-Drive

にて電気自動車全般の知識習得を行ってきたため、 この技術を応用することが可能である。

③ モデルベース開発の確立された自動車業界では ガソリン自動車への応用例が多く存在し、比較検 計が容易である  $(1 - (3))$ 

また、今回注目する車両の運動予測は全て運動方程 式で表現することが可能なため、ホワイトボックスモ デリングによってモデル化を行う。

#### 2.3 制御対象の運動方程式

車両の座標系を図 1 に示す。各記号は以下の通りで ある。(添え字 f:フロント、 r:リア)

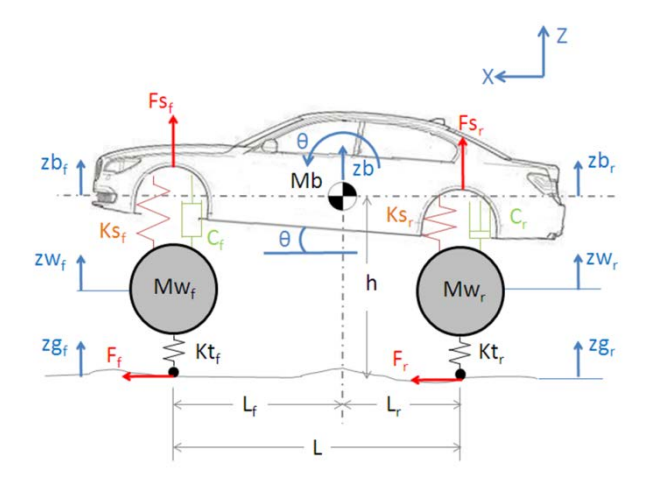

#### 図1 車両の座標系

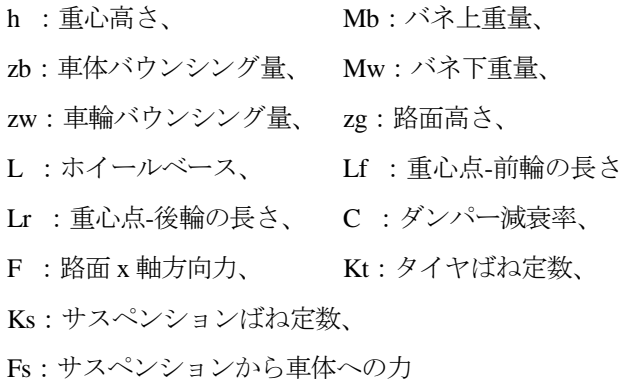

これらの座標系における運動方程式を以下に示す。

① ばね上の運動方程式

$$
\begin{aligned} \mathrm{F}\mathrm{s}_{\mathrm{f}} &= -\mathrm{K}\mathrm{s}_{\mathrm{f}}\left\{ \left(\mathrm{z}\mathrm{b} - \mathrm{L}_{\mathrm{f}}\mathrm{\theta}\right) - \mathrm{z}\mathrm{w}_{\mathrm{f}} \right\} \\ &- \mathrm{C}_{\mathrm{f}}\left\{ \left(\frac{\mathrm{d}z\mathrm{b}}{\mathrm{d}t} - \mathrm{L}_{\mathrm{f}}\frac{\mathrm{d}\mathrm{\theta}}{\mathrm{d}t} \right) - \frac{\mathrm{d}z\mathrm{w}_{\mathrm{f}}}{\mathrm{d}t} \right\} \end{aligned} \tag{1}
$$

$$
Fs_r = -Ks_r\{(zb + L_r\theta) - zw_r\}
$$

$$
- C_r\left\{\left(\frac{dzb}{dt} + L_r\frac{d\theta}{dt}\right) - \frac{dzw_r}{dt}\right\}
$$
(2)

② ばね下の運動方程式

$$
Mw_f \frac{d^2 z w_f}{dt^2} = -Kt_f(zw_f - zg_f) - Fs_f \tag{3}
$$

$$
Mw_r \frac{d^2 z w_r}{dt^2} = -Kt_r(zw_r - zg_r) - Fs_r \tag{4}
$$

③ 車輪の回転運動方程式

$$
J_f \frac{d\omega}{dt} = T_f - F_f R \quad \text{L} \quad \text{V} \quad F_f = \frac{T_f}{R} - \frac{J_f}{R^2} \frac{dv}{dt} \tag{5}
$$

$$
J_r \frac{d\omega}{dt} = T_r - F_r R \perp \mathcal{V}, \ F_r = \frac{T_r}{R} - \frac{J_r}{R^2} \frac{dv}{dt} \tag{6}
$$

ただし、車速 v と車輪回転速度 ω の関係はv = rω. ここで、Tは1輪の駆動トルクJf、Jrは前後車軸換算の 全車両総慣性モーメントで車輪が等質の円盤で近似で きる場合、次のように与えられる。

$$
J_f \cong Mw_f\frac{\text{R}^2}{2}, \quad J_r \cong Mw_r\frac{\text{R}^2}{2}
$$

(4) 車両重心の x 軸方向運動方経式

\n
$$
M\frac{dv}{dt} = 2(F_f + F_r)
$$
\n
$$
-2\mu g(Mb_f + Mb_r) - \frac{1}{2}\rho ACdv^2
$$

\n(7)

ここで、M は車両重量、µは転がり抵抗係数、Ra は 空気抵抗、ρ は空気密度、A は車両前面投影面積、Cd は空気抵抗係数である。(5)、(6)式を代入して整理する と以下の式が得られる。

$$
\left\{ M + \frac{2(J_f + J_r)}{R^2} \right\} \frac{dv}{dt} = \frac{2(T_f + T_r)}{R} - 2\mu g (Mb_f + Mb_r) - \frac{1}{2}\rho ACdv^2 \tag{7'}
$$

⑤ 車両重心の z 方向運動方程式

$$
M\frac{d^2zb}{dt^2} = -Mg + 2(Fs_f + Fs_r)
$$
 (8)

$$
\begin{aligned}\n& \textcircled{6} \quad \textup{車} \quad \textup{m} \quad \textup{m
$$

ここで、I<sub>v</sub>は車体ピッチング慣性モーメントであり、 I<sup>y</sup> = MbLfLrで与えられる。

### 2.4 運動方程式のブロック線図化

(1)式からFs<sub>f</sub>を求めるために、 <mark>dzb</mark>を(8)式、 d<del>d</del>を(9)式、 <sup>dzw</sup>fを(3)式から代入する。(zb、θ、zw<sub>f</sub> は積分するこ とで求める)これをブロック線図で表現すると図 2 と なる。

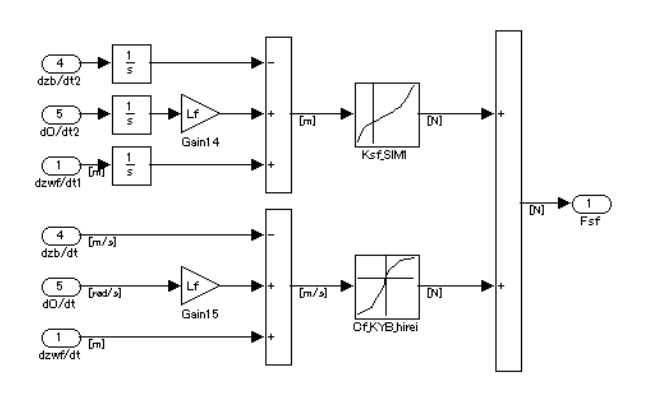

図2 (1)式のブロック線図

ここで、  $\frac{1}{s}$  は積分を表す。Ks<sub>f</sub>およびC<sub>f</sub>は設計データよ り求める。

また、(9)式から $\frac{d\theta}{dt}$ を求める場合は、Fs<sub>f</sub>を(1)式、Fs<sub>r</sub>を (2)式、Fsfを(5)式、Fsrを(6)式から代入する。図 3 にブ ロック線図を示す。

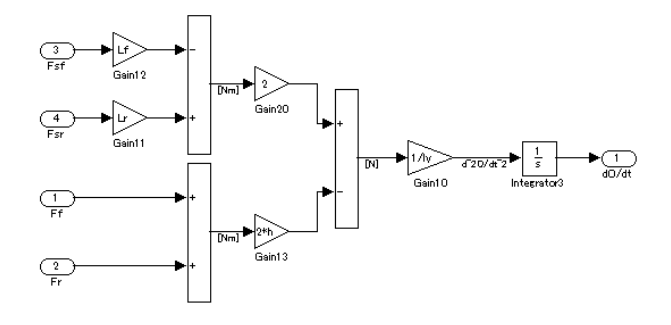

図3 (2)式のブロック線図

同様に他式のブロック線図を作成し、これらをサブ ブロック化してつなぎ合わせると図 4 の EV モデルと なる。これにモータに入力したトルクTf、Trより(7)'式 から求めた車速v や、路面からの入力zgを代入すると 図 5 の運動予測モデルが完成する。本モデルは、パラ メータを変更することであらゆるタイプの車両を表現 することができ、走行時の車両振動や前後の回転運動 であるピッチング運動を予測することが可能となる。

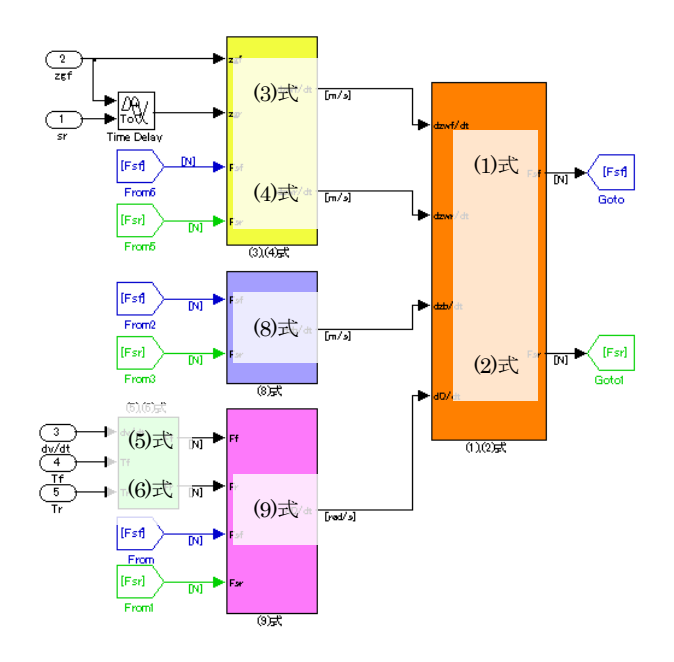

図4 EV モデルのブロック線図

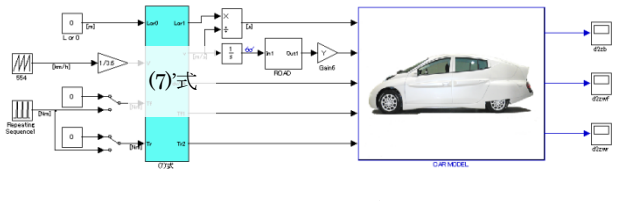

図5 運動予測モデルのブロック線図

# 3. モデルの検証

モデルの検証を行うためには、実験との比較が必要 となる。今回、自動車において重要な要素である乗り 心地に着目し検証を行った。乗り心地という人の感覚 に依存する評価は簡易的な実験で行うことができない。 さらに、サスペンション設計、路面条件、車両速度な ど起因するパラメータが多く、膨大な実験コストが発 生する。そのため、シミュレーションにより簡単なパ ラメータ変更で乗り心地が予測可能となれば、車両開 発にとって有効な手段となる。

### 3.1 実験内容

実験車両としてインホイール型電気自動車である SIM-LEI (SIM-Drive) とオンボード型電気自動車であ る LEAF(日産)を採用し、入力条件を統一して乗り 心地に起因する車両振動を計測した。振動計測を行い たい車両部位に加速度ピックアップを取り付けた。計

測結果の周波数分析を行うことで周波数応答の検証を 行った。実験に用いた NOK 株式会社鳥取事業場が保有 するロードシミュレータである 4 軸車両加振試験機に よる実験風景を図 6 に示す。各車輪を乗せたポストが 上下運動することで、ある周波数で車両を加振する。

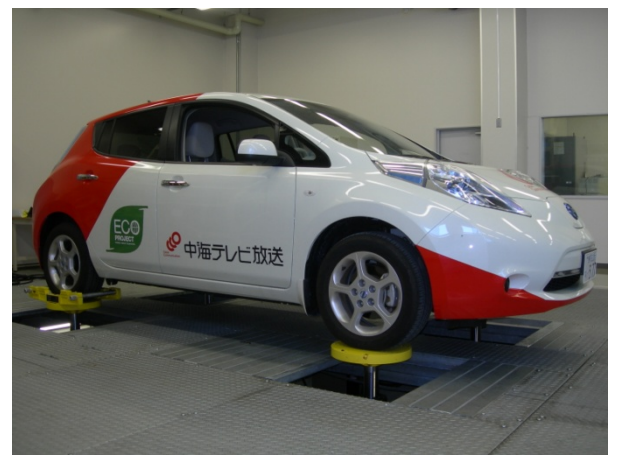

図6 実験風景

#### 3.2 比較検証

実験を再現するため、本モデルに SIM-LEI と LEAF のパラメータを代入し、タイヤの路面接地点に実験と 同条件の変位を与えた時の各車両部位の加速度を計算 した。比較検証結果を図 7、8 に示す。横軸は加振した 周波数、縦軸は各車両部位の振動値である。青色線が SIM-LEI、緑色線が LEAF、実線が実験結果、破線がシ ミュレーション結果を示している。これらの結果は、 パラメータ誤差と実験誤差により完全な一致とはなら なかったが、本モデルを用いることで概ね傾向の予測 が可能であることを確認できた。

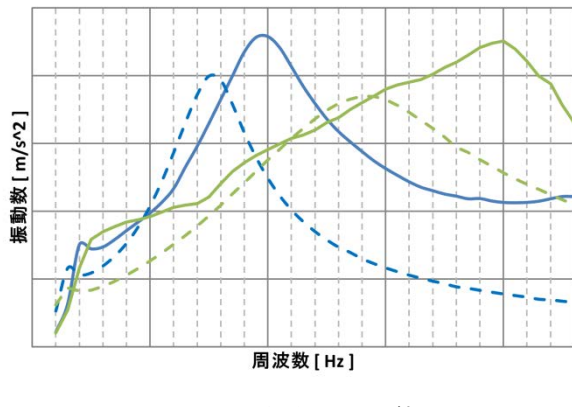

図7 重心位置での比較

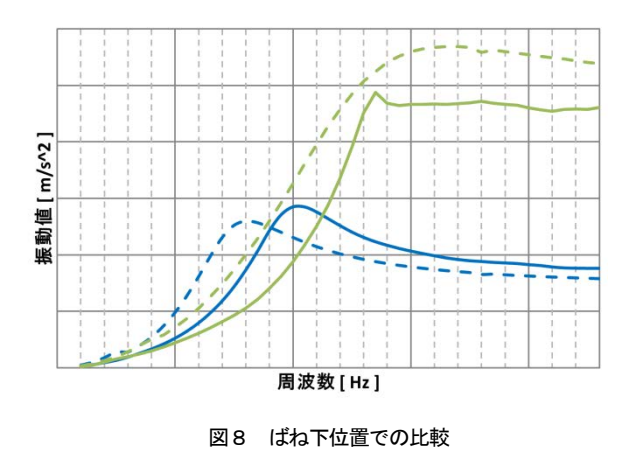

### 4. おわりに

今回、モデル検証に利用した乗り心地実験は数時間 を必要とする上、数十万円というコストが発生する。 これをシミュレーションで行えば数分で終了し、大幅 なコスト削減につながる。さらに、実験では確認でき ないようなパラメータ設定や環境設定下での検討を行 うことで、より高度な製品検証が可能となる。また、 一度モデルが完成すれば、パラメータ変更により他機 種への水平展開も可能となる。今回は、ホワイトボッ クスモデリングについて検討を行ったが、今後はブラ ックボックスモデリングやグレーボックスモデリング についても検討を行う。

### 謝辞

本研究を行うにあたり、SIM-LEI を開発した株式会 社 SIM-Drive、LEAF の貸し出しをしていただいた株式 会社中海テレビ放送、そして 4 軸車両加振試験機によ る実験を行っていただいた NOK 株式会社鳥取事業場 の協力に感謝の意を表します。

## 参考文献

- 1) 自動車のモーションコントロール技術入門 山海 堂
- 2) 自動車の運動と制御 安部正人著 東京電機大学 出版局
- 3) 車両運動性能とシャシーメカニズム 宇野高明著 グランプリ出版